## DAFTAR PUSTAKA

- [1] K. Gramedia, kompas Gramedia: Indonesia's Media Company. [Online] Available: https://kompasgramedia.com/. [Accessed on: 15/11/2021].
- [2] HRD, "Dokumen internal perusahaan," 2021.
- [3] Oval Labs. [Online] Available: https://oval.id/. [Accessed on: 11/11/2021].
- [4] Udemy. [Online] Available: https://www.udemy.com/. [Accessed on: 31/08/2021].
- [5] Vue JS. [Online] Available: https://vuejs.org/v2/guide/. [Accessed on: 15/11/2021].
- [6] C. Jackson, web Automation Testing For Beginners Using Nightwatch.js. [Online] Available: https://www.udemy.com/course/ web-automation-testing-for-beginners-using-nightwatchjs/. [Accessed on: 31/08/2021].
- [7] Nightwatch JS API Reference. [Online] Available: https://nightwatchjs.org/ api/. [Accessed on: 12/11/2021].
- [8] Cucumber Behaviour-Driven Development Documentation. [Online] Available: https://cucumber.io/docs/bdd/. [Accessed on: 15/11/2021].

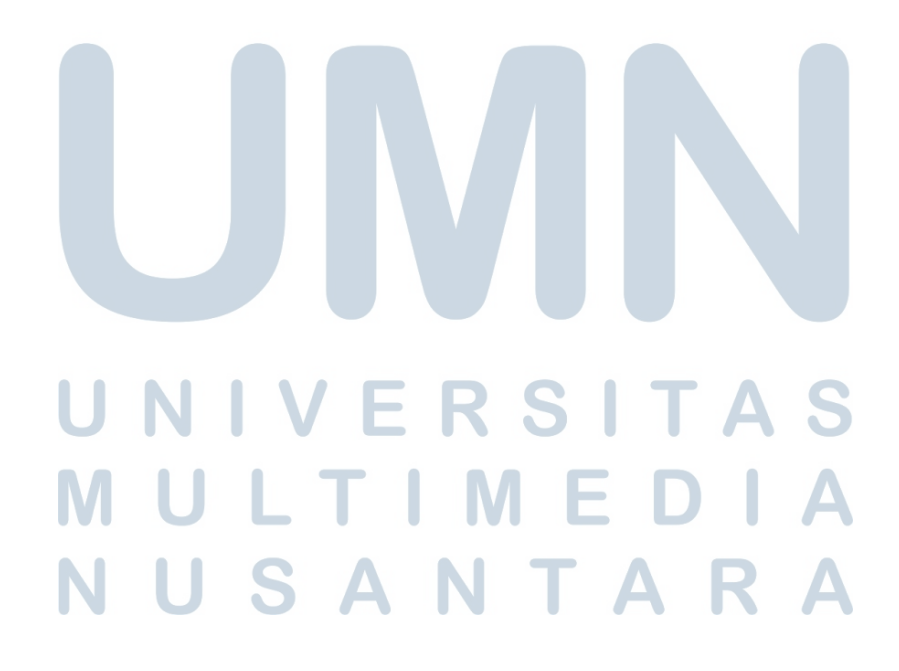